Подписано электронной подписью:<br>Вержицкий Данил Григорьевич<br>Должность: Директор КГПИ ФГБОУ ВО «КемГУ»<br>Дата и время: 2024-02-21 00:00:00<br>471086fad29a3b30e244c728abc3661ab35c9d50210dcf0e75e03a5b6fdf6436

МИНИСТЕРСТВО НАУКИ И ВЫСШЕГО ОБРАЗОВАНИЯ РОССИЙСКОЙ ФЕДЕРАЦИИ Федеральное государственное бюджетное образовательное учреждение высшего образования «КЕМЕРОВСКИЙ ГОСУДАРСТВЕННЫЙ УНИВЕРСИТЕТ» Кузбасский гуманитарно-педагогический институт Факультет психологии и педагогики

> УТВЕРЖДАЮ Декан ФПП Л. Я. Лозован «23» марта 2023 г.

## Рабочая программа дисциплины ФТД.03 Информационные системы цифровой образовательной среды школы

Направление подготовки 44.03.01 Педагогическое образование

### Направленность (профиль) подготовки Начальное образование

Программа бакалавриата

Квалификация выпускника бакалавр

> Форма обучения Заочная

> Год набора 2020

Новокузнецк 2023

### **Лист внесения изменений в РП ФТД.03 Информационные системы цифровой образовательной среды школы**

### **Переутверждение на учебный год:**

на 2023 / 2024 учебный год

утверждена Ученым советом факультета психологии и педагогики (протокол Ученого совета факультета № 9 от 23.03.2023 г.)

Одобрена на заседании методической комиссии факультета психологии и педагогики (протокол методической комиссии факультета № 6 от 22.03.2023 г.)

Одобрена на заседании обеспечивающей кафедры (протокол заседания кафедры № 7 от 02.03.2023 г.), зав. кафедрой проф. Елькина О.Ю.

## **Оглавление**

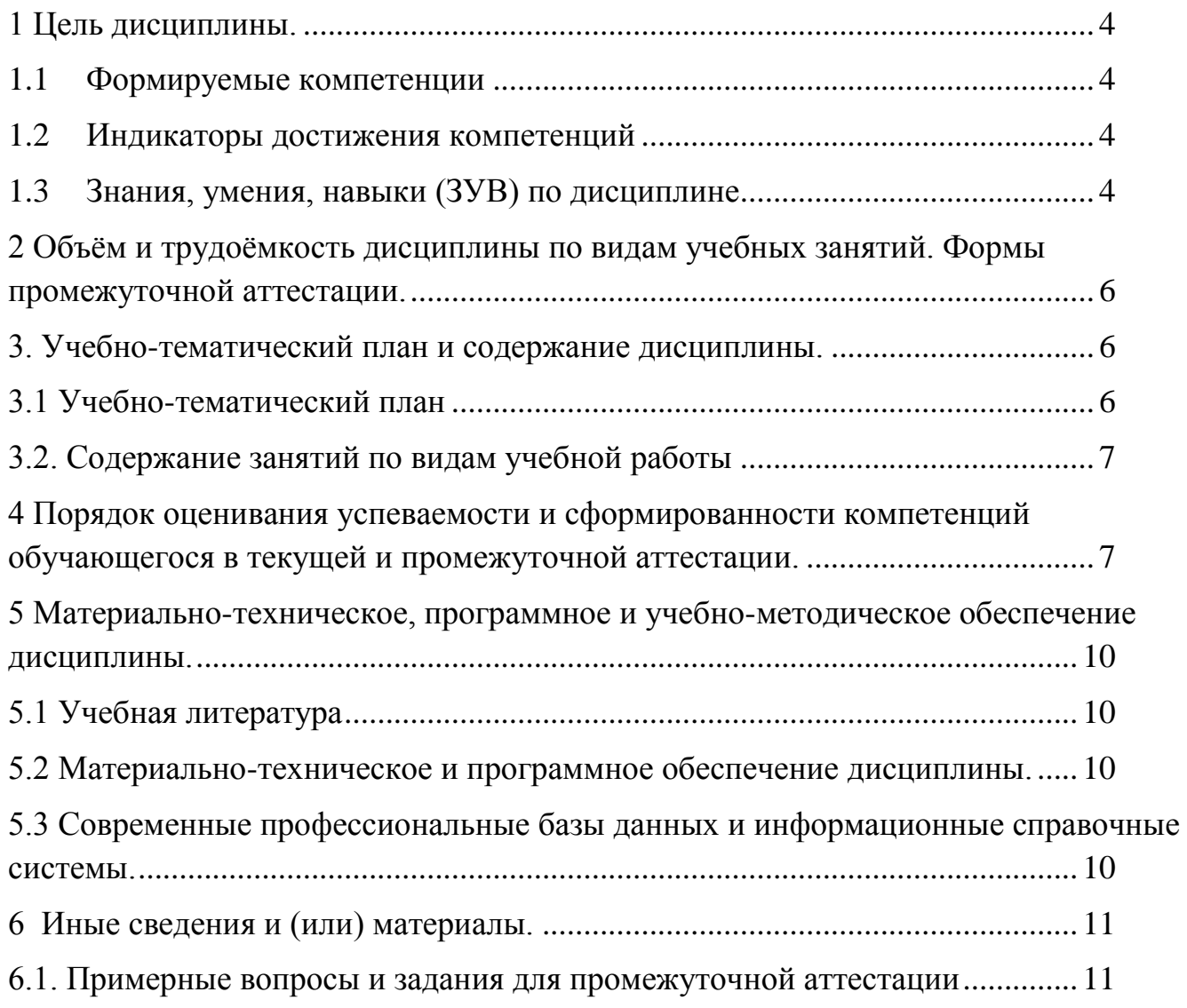

## <span id="page-3-0"></span>1 Цель дисциплины.

В результате освоения данной дисциплины у обучающегося должны быть сформированы компетенции основной профессиональной образовательной программы бакалавриата (далее - $O\Pi$  $O\Pi$ ):

ОПК-9 Способен понимать принципы работы современных информационных технологий и использовать их для решения задач профессиональной деятельности.

Содержание компетенций как планируемых результатов обучения по дисциплине см. таблицы 1 и 2.

### <span id="page-3-1"></span>1.1 Формируемые компетенции

Таблица 1 - Формируемые дисциплиной компетенции

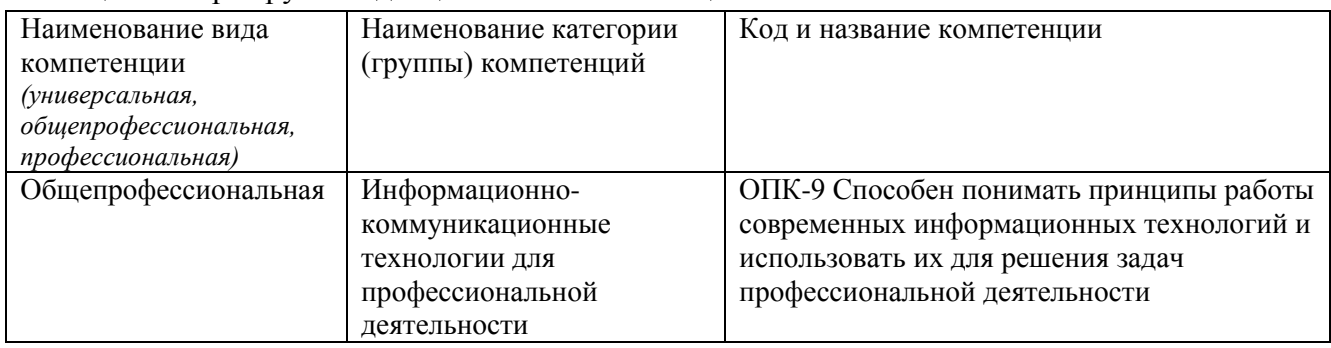

## <span id="page-3-2"></span>1.2 Индикаторы достижения компетенций

Таблица 2 - Индикаторы достижения компетенций, формируемые дисциплиной

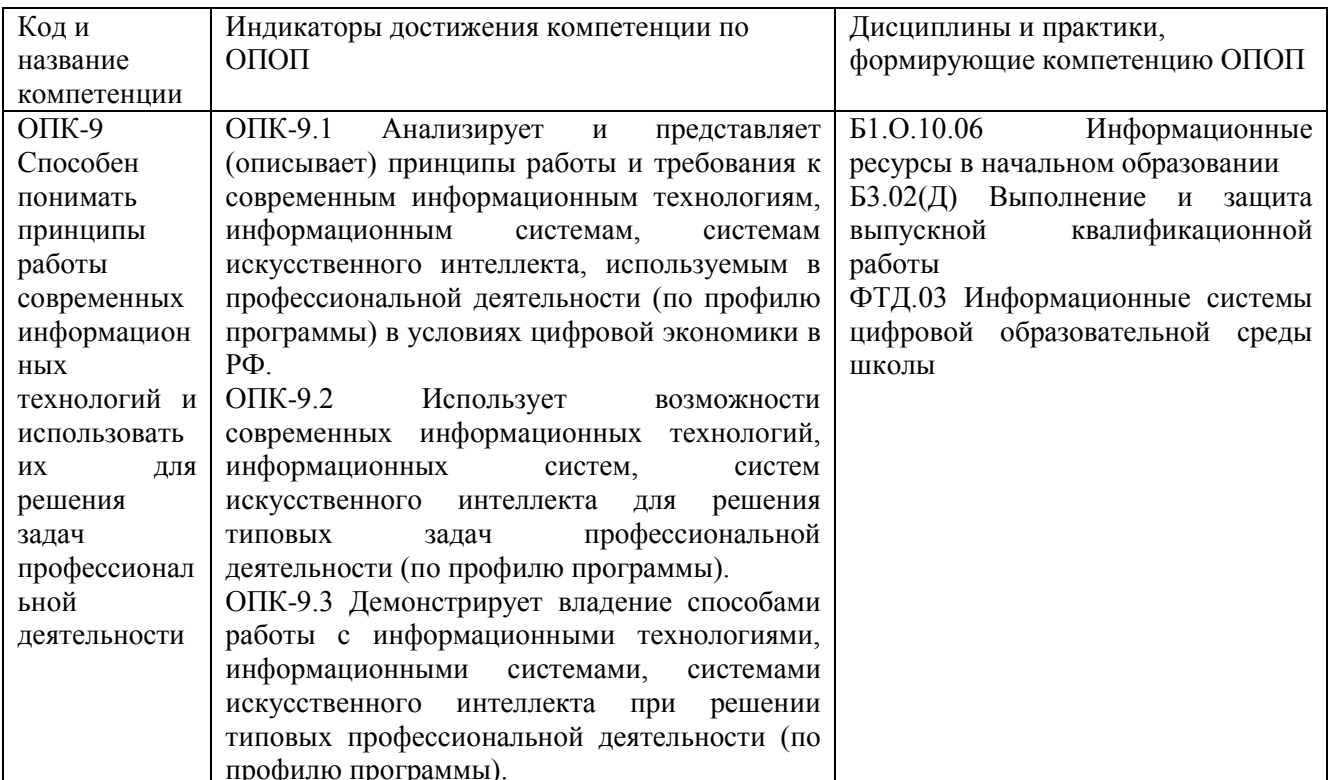

## <span id="page-3-3"></span>1.3 Знания, умения, навыки (ЗУВ) по дисциплине

Таблица 3 - Знания, умения, навыки, формируемые дисциплиной

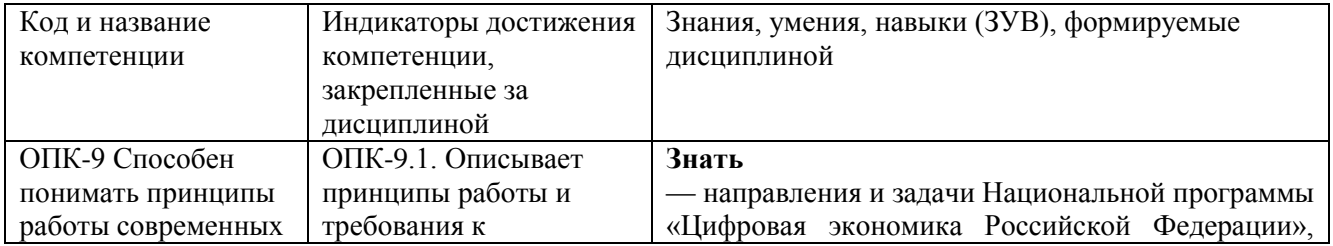

<span id="page-4-0"></span>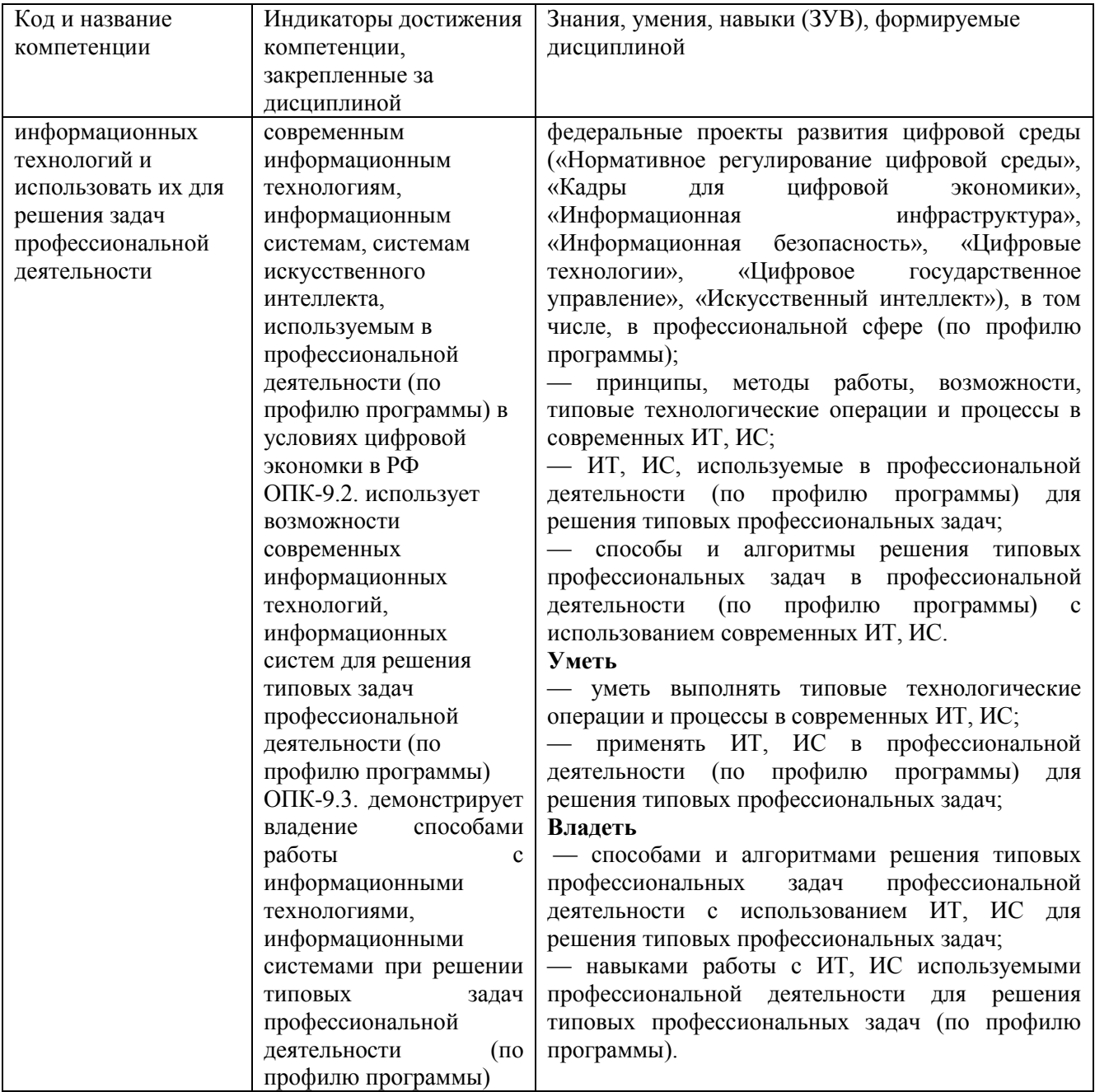

# **2 Объём и трудоёмкость дисциплины по видам учебных занятий.**

## **Формы промежуточной аттестации.**

Таблица 4 – Объем и трудоемкость дисциплины по видам учебных занятий

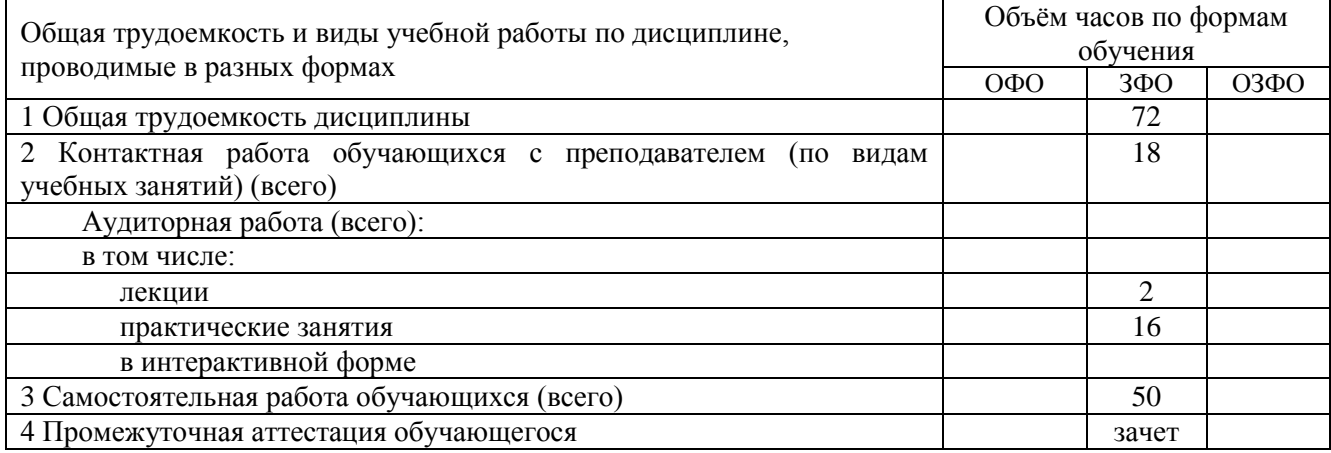

## <span id="page-5-0"></span>**3. Учебно-тематический план и содержание дисциплины.**

## **3.1 Учебно-тематический план**

Таблица 5 - Учебно-тематический план

<span id="page-5-1"></span>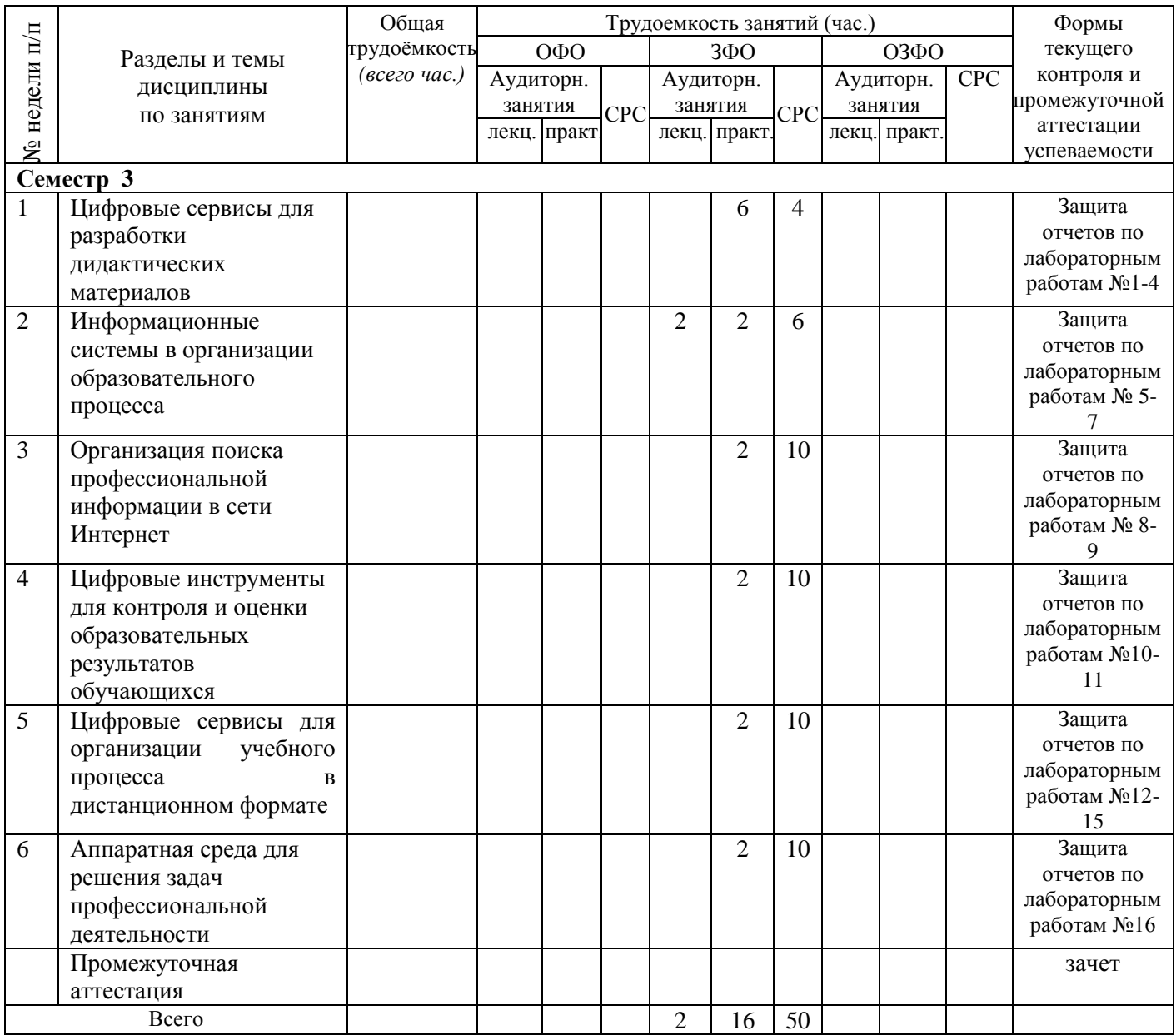

# <span id="page-6-0"></span>**3.2. Содержание занятий по видам учебной работы**

Таблица 6 – Содержание дисциплины

<span id="page-6-1"></span>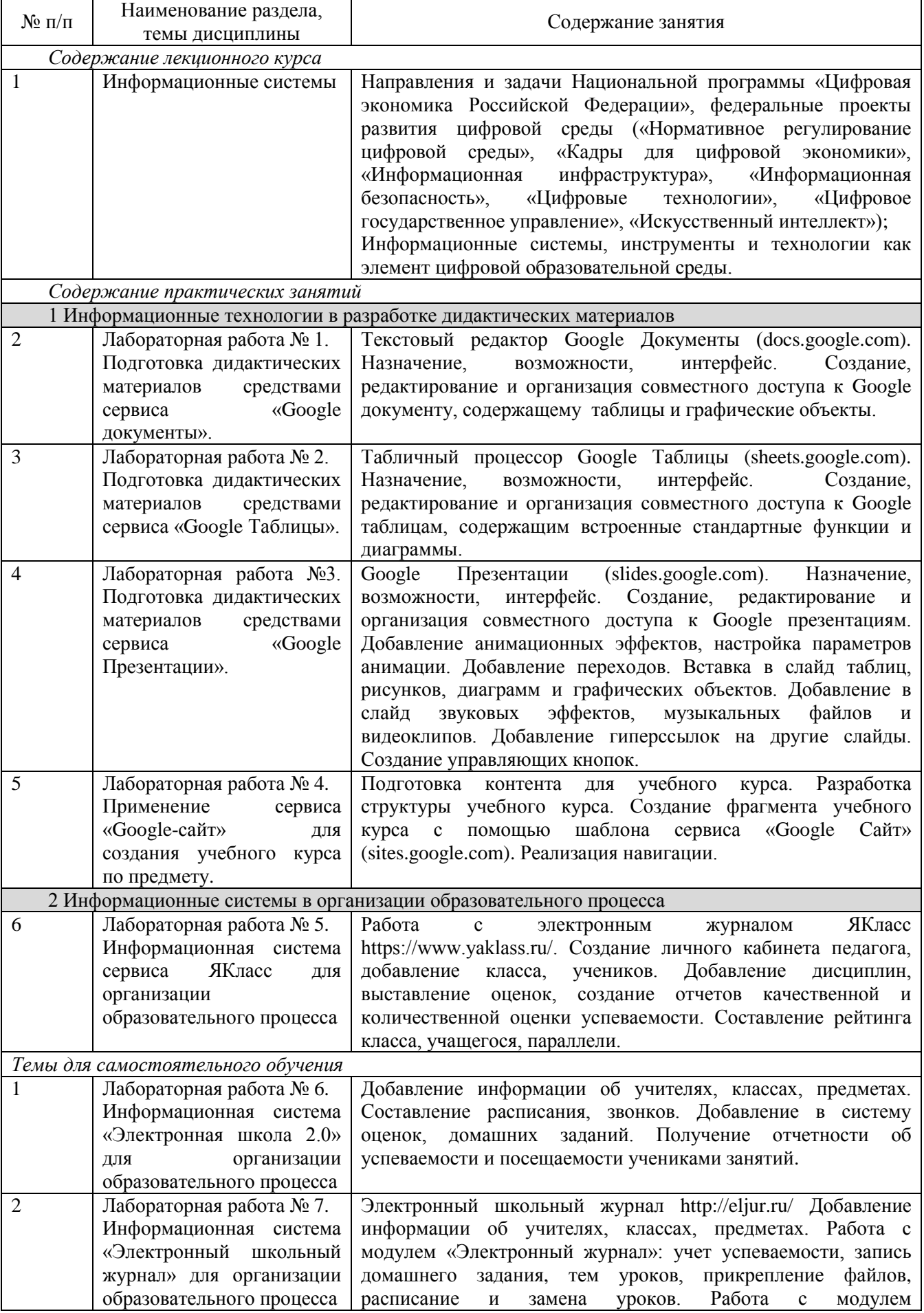

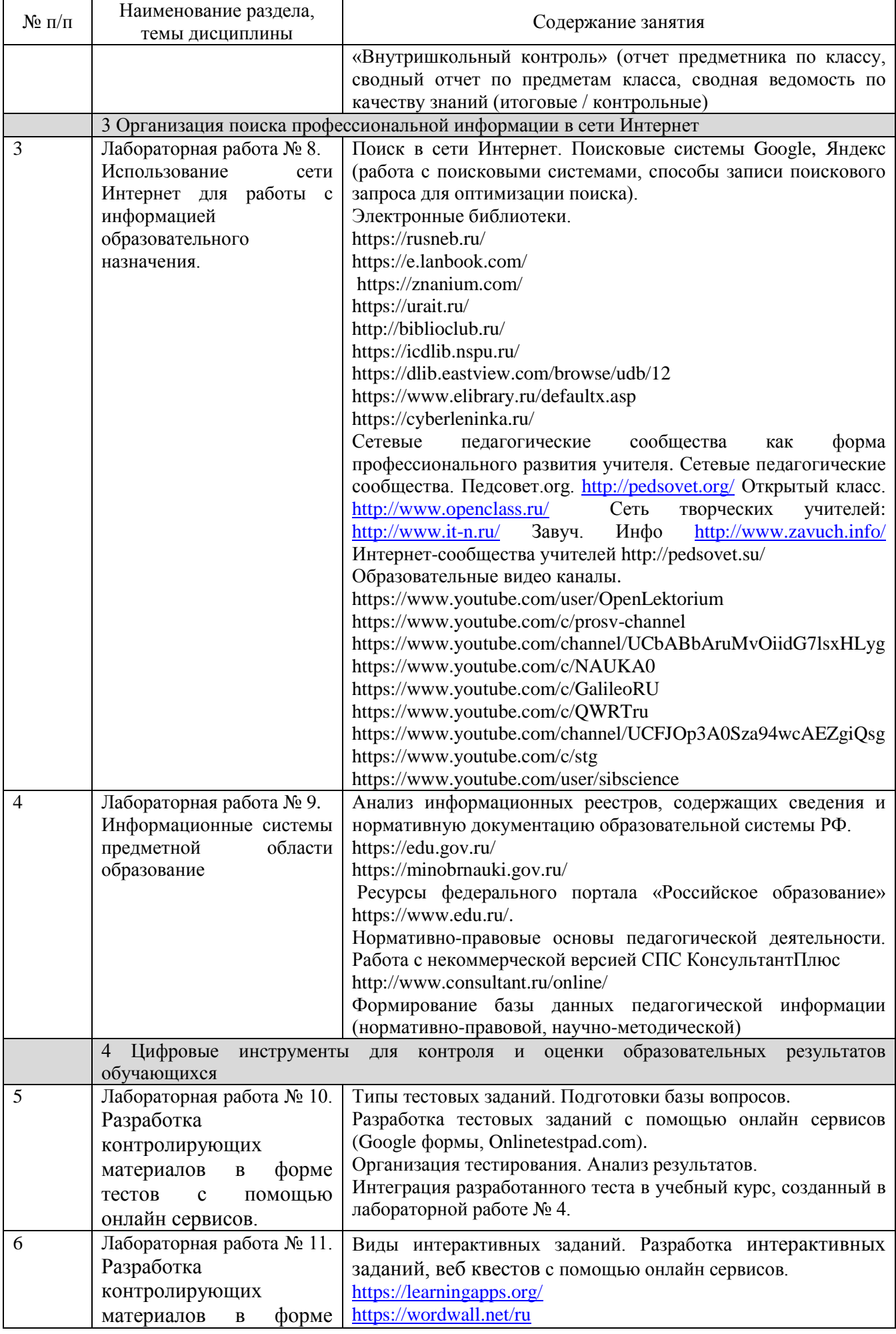

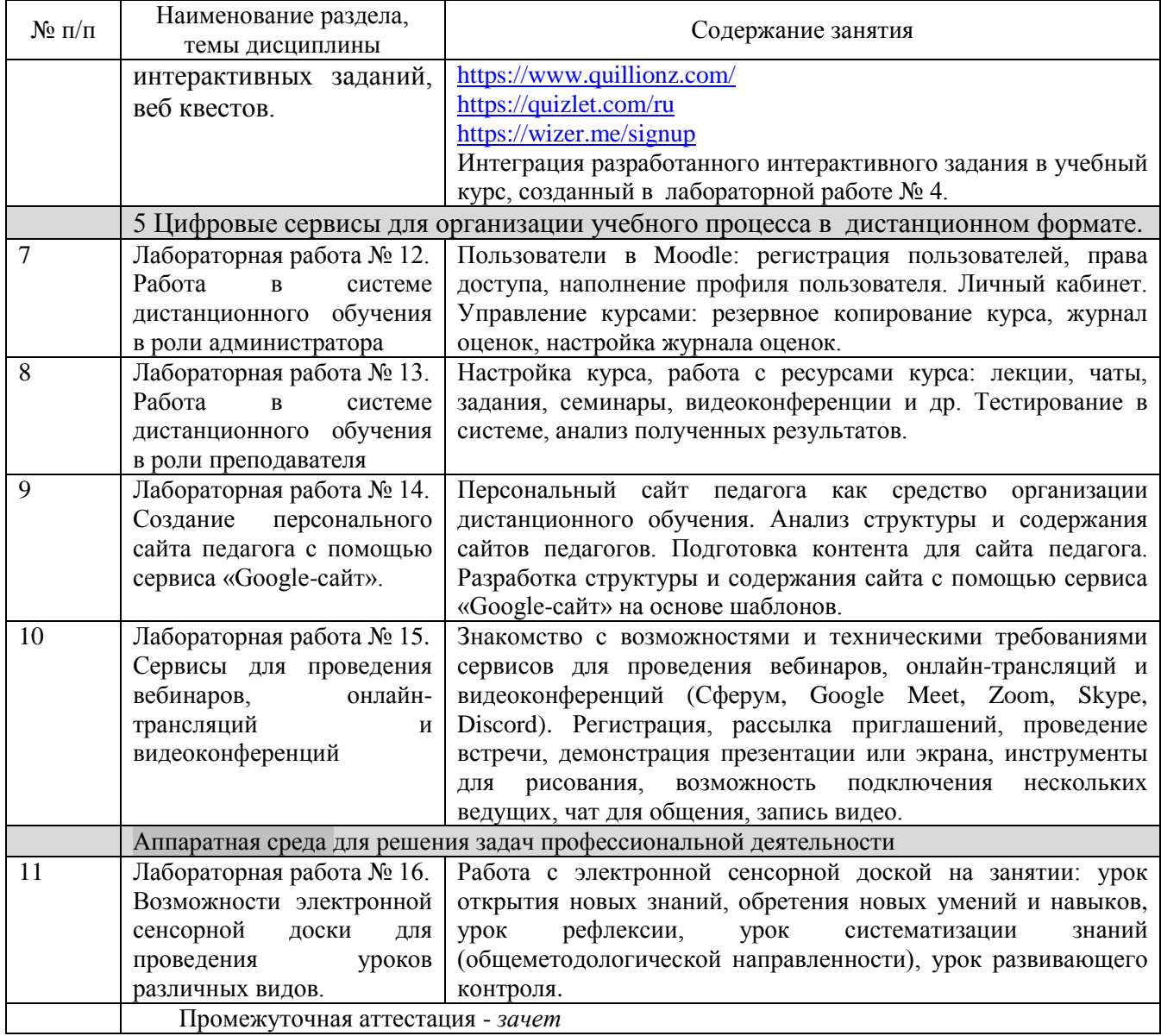

## **4 Порядок оценивания успеваемости и сформированности компетенций обучающегося в текущей и промежуточной аттестации.**

Для положительной оценки по результатам освоения дисциплины обучающемуся необходимо выполнить все установленные виды учебной работы. Оценка результатов работы обучающегося в баллах (по видам) приведена в таблице 7.

Таблица 7 - Балльно-рейтинговая оценка результатов учебной работы обучающихся по видам (БРС)

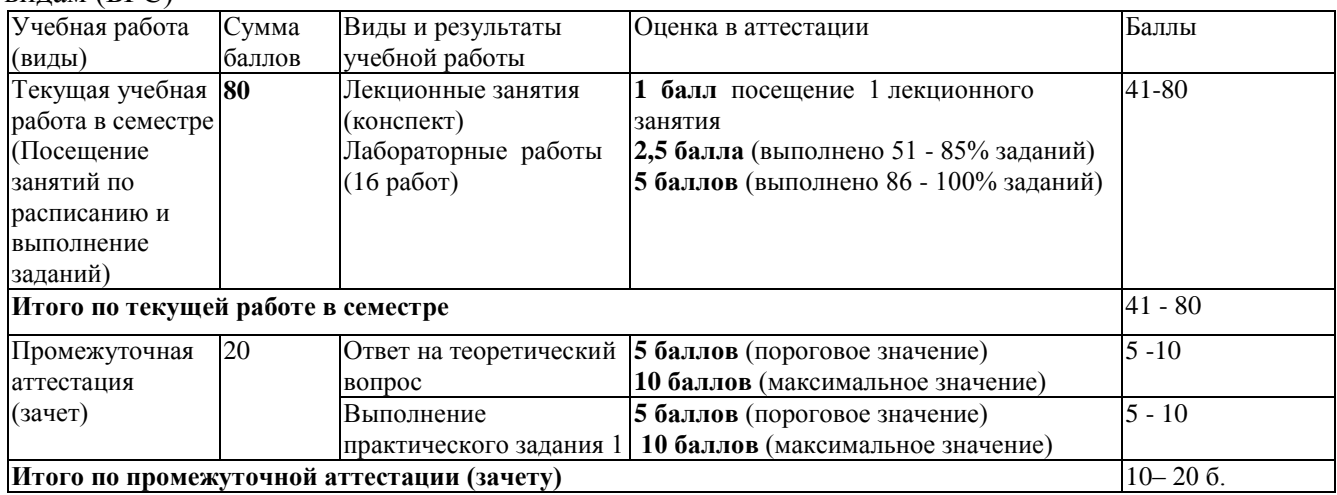

В промежуточной аттестации оценка выставляется в ведомость в 100-балльной шкале и в буквенном эквиваленте (таблица 8)

Таблица 8 – Соотнесение 100-балльной шкалы и буквенного эквивалента оценки

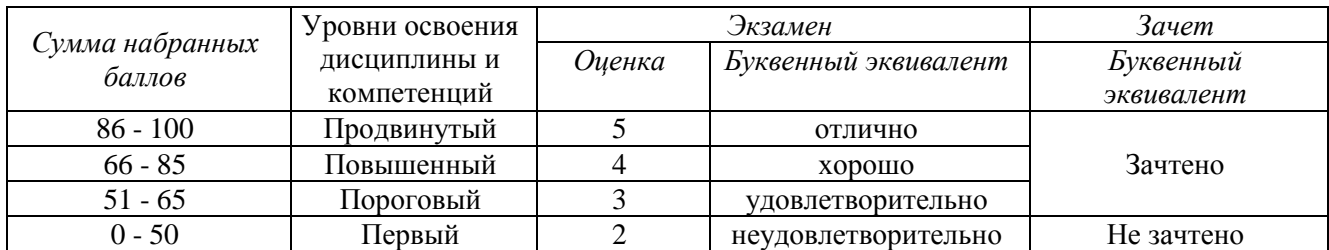

## <span id="page-9-0"></span>**5 Материально-техническое, программное и учебнометодическое обеспечение дисциплины.**

### **5.1 Учебная литература**

<span id="page-9-1"></span>1. Информационные технологии в педагогической деятельности: учебное пособие / составители О. П. Панкратова [и др.]. — Ставрополь: СКФУ, 2015. — 226 с. — Текст: электронный. – URL: [https://e.lanbook.com/book/155375.](https://e.lanbook.com/book/155375) — Текст: электронный.

2. Фабрикантова, Е. В. Современные информационные технологии в образовании: учебное пособие / Е. В. Фабрикантова. — Оренбург: ОГПУ, 2017. — 84 с. — ISBN 978-5-85859- 656-1. // Лань: электронно-библиотечная система. — URL: [https://e.lanbook.com/book/100916.](https://e.lanbook.com/book/100916) — Текст: электронный.

#### **Дополнительная учебная литература**

1. Ахметжанова, Г. В. Информационные технологии в образовании: учебное пособие / Г. В. Ахметжанова, Т. В. Седова, Н. В. Гнатюк. — Тольятти: ТГУ, 2015. — 60 с. — ISBN 978-5- 8259-0892-2. // Лань: электронно-библиотечная система. — URL: <https://e.lanbook.com/book/140226> — Текст: электронный

2. Грибанова-Подкина, М. Ю. Использование информационно-коммуникационных технологи и электронных ресурсов в образовательном пространстве: учебное пособие / М. Ю. Грибанова-Подкина. — Саратов: СГУ, 2018. — 64 с. — ISBN 978-5-292-04668-4. – URL: [https://e.lanbook.com/book/194739.](https://e.lanbook.com/book/194739) — Текст: электронный.

3. Диков, А. В. Социальные медиасервисы в образовании : монография / А. В. Диков. — Санкт-Петербург: Лань, 2020. — 204 с. — ISBN 978-5-8114-4741-1. // Лань: электроннобиблиотечная система. — URL:<https://e.lanbook.com/book/140771> (дата обращения: 20.01.2018). — Текст: электронный.

### <span id="page-9-2"></span>**5.2 Материально-техническое и программное обеспечение дисциплины.**

Учебные занятия по дисциплине проводятся в учебных аудиториях КГПИ КемГУ:

<span id="page-9-3"></span>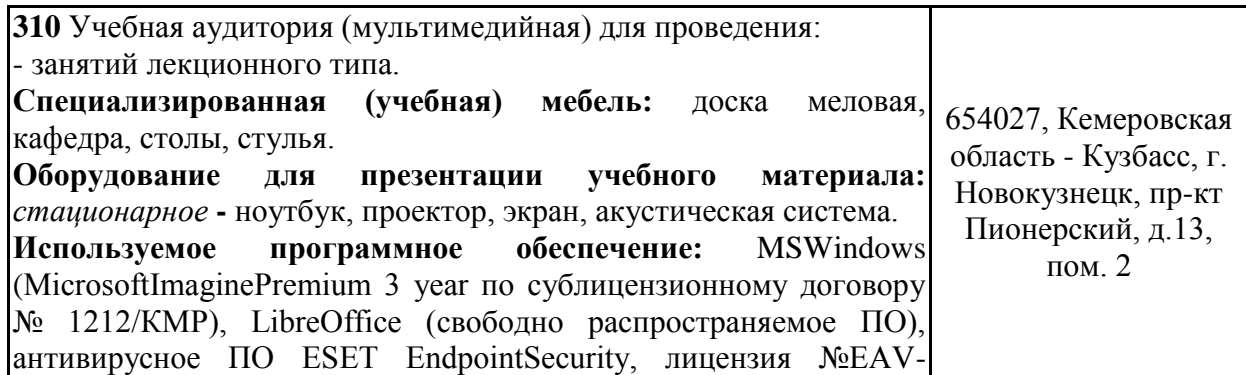

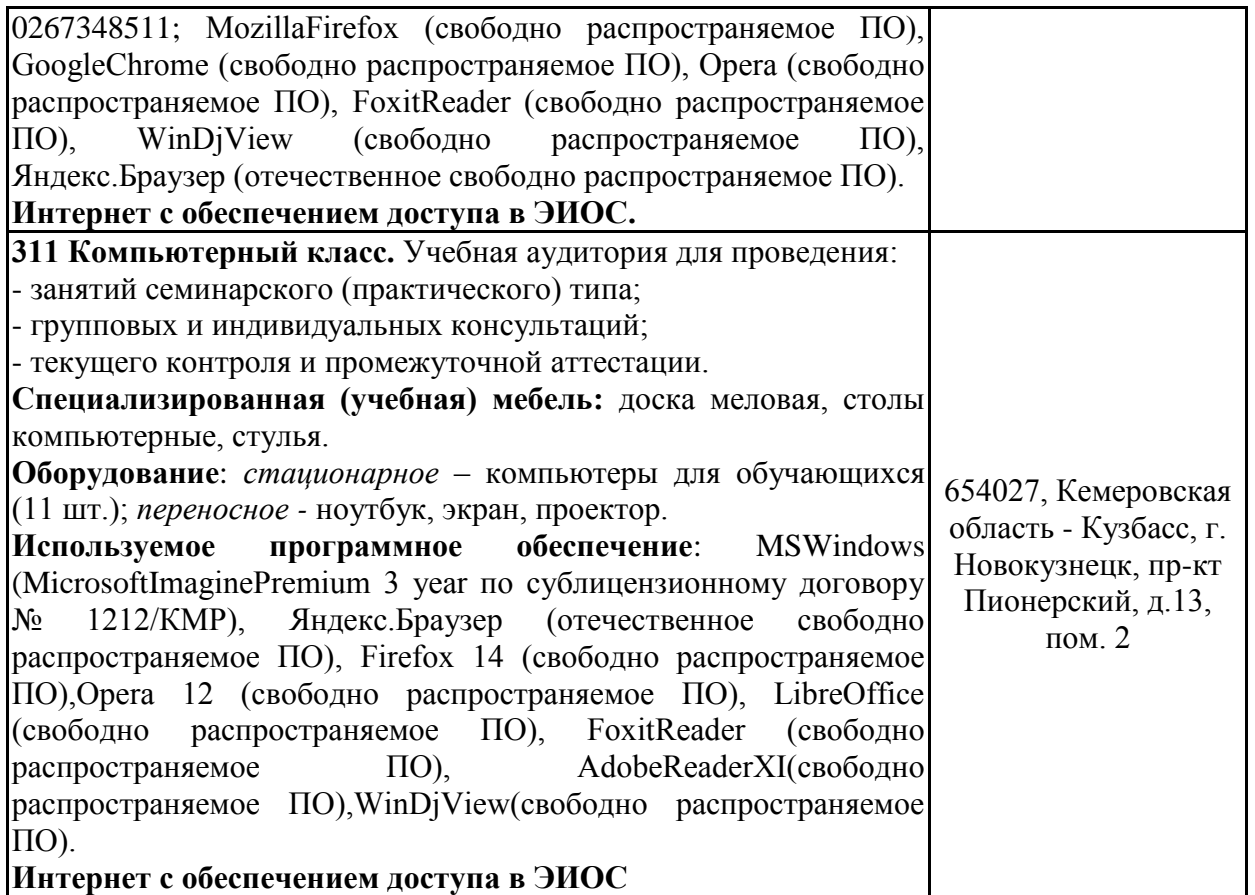

## **5.3 Современные профессиональные базы данных и информационные справочные системы.**

### **Перечень СПБД и ИСС по дисциплине**

<span id="page-10-0"></span>Педагогическое сообщество - URL: <http://pedsovet.su/>

СПС КонсультантПлюс – URL: <http://www.consultant.ru/online/>

Официальный интернет-ресурс Минпросвещения России – URL: <https://docs.edu.gov.ru/>

Библиотека свободно доступных материалов по информационным технологиям на русском языке CITForum.ru – URL: [http://citforum.ru](http://citforum.ru/)

База книг и публикаций Электронной библиотеки "Наука и Техника". - URL: - [http://www.n](http://www.n-t.ru/)[t.ru](http://www.n-t.ru/)

## **6 Иные сведения и (или) материалы.**

### **6.1. Примерные вопросы и задания для промежуточной аттестации**

### **Таблица 9 - Примерные теоретические вопросы и практические задания к зачету**

<span id="page-10-1"></span>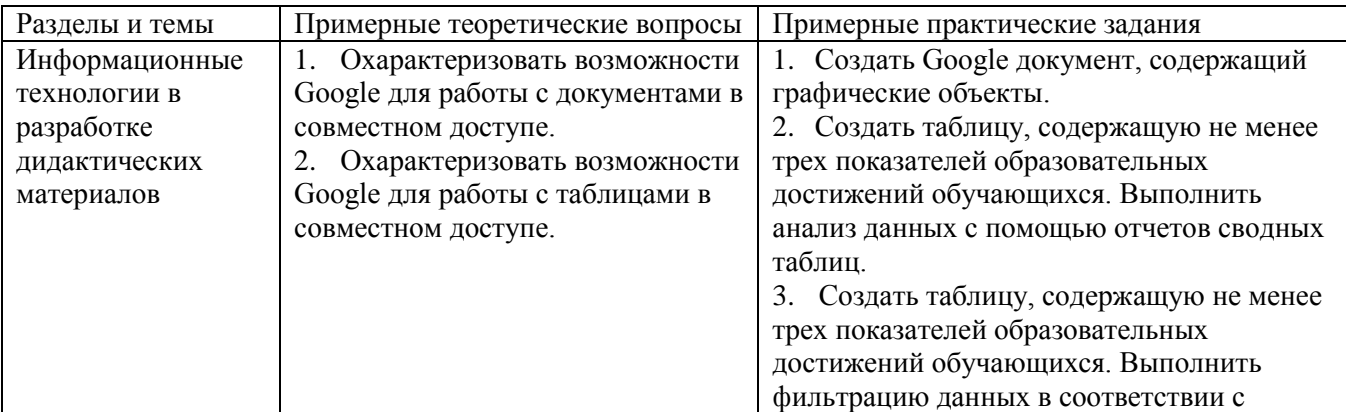

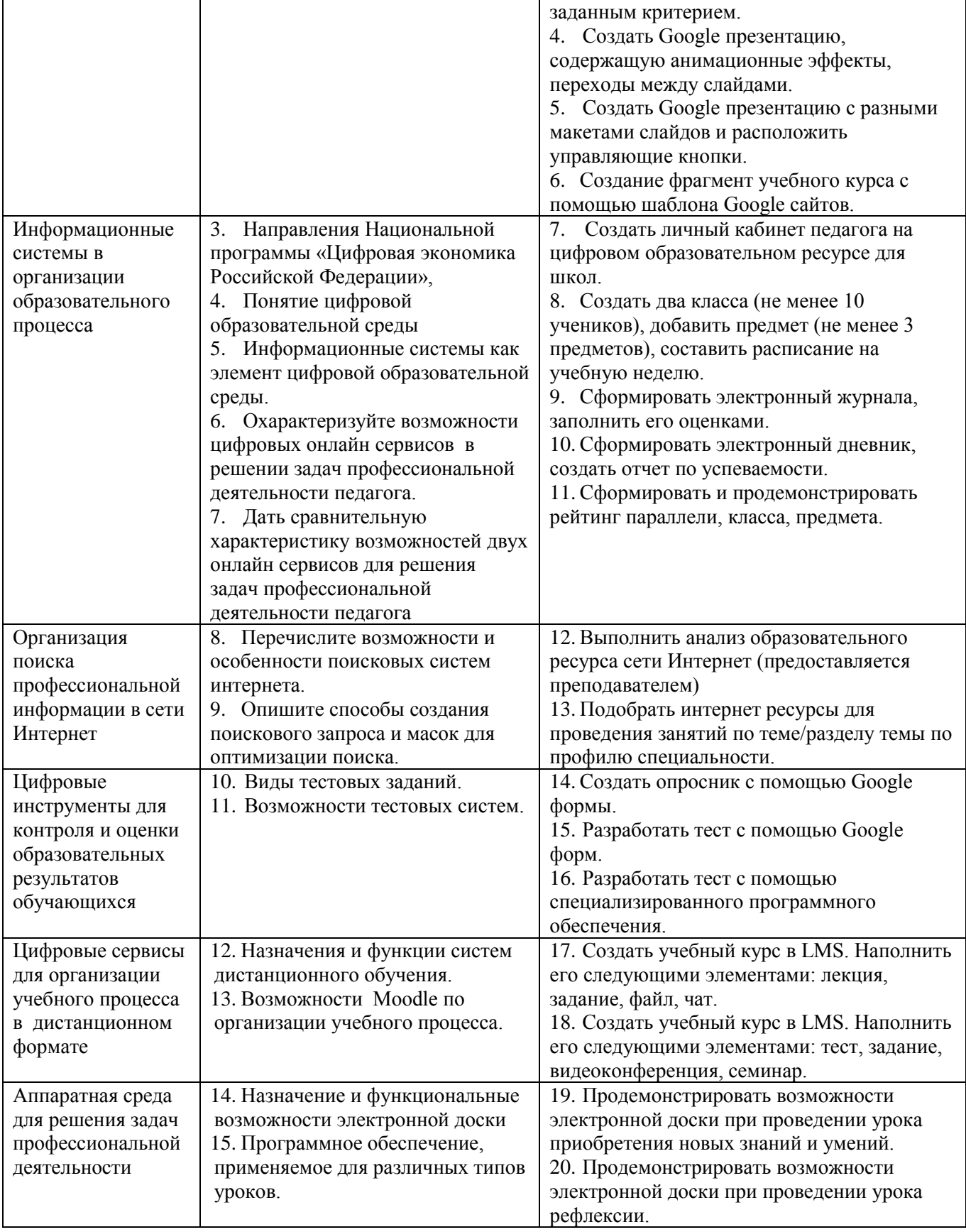

Составитель (и):

Сликишина И.В., канд.пед.наук, доцент\_\_\_\_\_\_\_\_\_\_\_\_\_\_\_\_\_\_\_\_\_\_\_\_\_\_\_\_ (*фамилия, инициалы и должность преподавателя (ей)*)

Дробахина А.Н., канд.пед.наук, доцент (*фамилия, инициалы и должность преподавателя (ей)*)